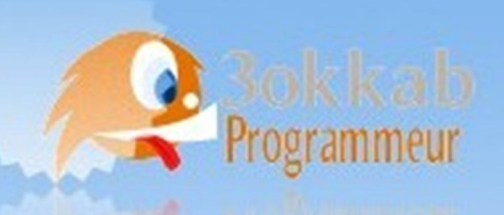

# فصوت بفصوتا لتعلم JSwhläd

من إعداد خويض عكي

جالفى 2014

Etape par étape pour appren

خمطوة بخموة لتعلم لغة الباسكال

تخلوة بخلوة لتعلم لغة الباسكال

Étape par étape pour apprendre la langage pascal

من إعراد خويض على

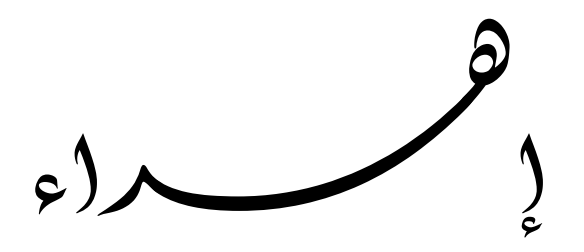

بسم <sub>(لله</sub> و <sup>ط</sup>حمہ <sub>لله</sub> و <sup>ا</sup>لصلوۃ و <sup>ا</sup>لسلوم علی رسو<sub>ل</sub> (<sub>لله</sub> اهمري ثمرة همزا لبمهر <sup>(</sup>لمنواضع <sub>ل</sub>ى مَن قرن ال*ول*ه إسم<sub>ه</sub> بإ<sup>سميه</sup>ما فقال كَجَلْإِلَيْهُ: ﴿ وَاعْبُدُوا اللَّهَ وَلَو تُشْرِكُوا بِهِ شَيْئًا وَبِالْوَالِدَيْنِ إِحْسَانًا ﴾ سورة <sup>ال</sup>نساء الآية (36). ال*لاهب (کي قلبي بعد اللہ عز و جل و رسود، الکريم صلى اللہ* عليہ و <sup>س</sup>لم. **ڈمی** أطال ا<sub>للہ</sub> فی عمرها و حمفظہا ا<sub>للہ</sub> بحفظہ و هو خمیر کی فظین قبلی طیب <sub>(لله</sub> ثراه . كل الاخمسوة. و لي كل طالب للعلم.

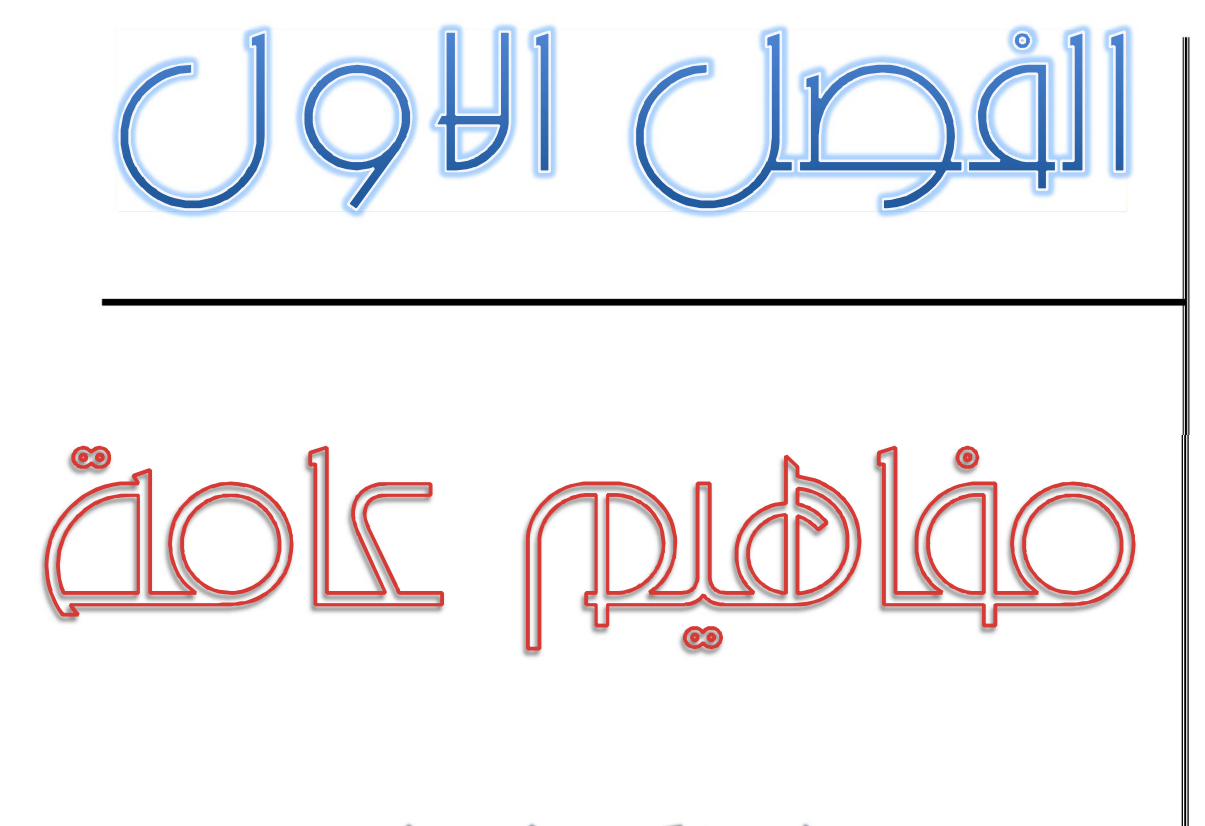

# Généralités

**تعریف لغة البرمجة :** ھي مجموعة من التعلیمات ( Instructions (و القواعد التي تؤدي وظائف عمليات معالجة البيانات جزئياً أو كليا و ذلك تبعا لشروط معينة.

**لغة البرمجة باسكال :** یكولاس ویرذ (ناخترعت ھاتھ اللغة عن طریق Nicholas Ward Boylston) خلال فترة السبعينيات من القرن العشرين حيث اخذت اسمها من عالم الرياضيات الفرنسي بلیز باسكال (Blaise Pascal) و قد تم تصمیمھا لنفید في تعلیم البر مجة بطریقة سھلة و مرنة ، في محاولة لمجابھة تعقیدات ألغول .68 و ھذه اللغة من بین اللغات التي ساعدت على تعلیم البر مجة المنظمة. و باعتبار انه من غیر المنصوح به استعمال الــ (goto) او القفز داخل البرنامج فان باسكال یعتمد على الجمل الشرطیة و التكراریة و التي تمتلك كل واحدة منھا مدخلا (Entrée) و مخرجا (Sortie) حتى يتم تسهيل التحكم، مما يؤدي الى برنامج اكثر سرعة و تنظیما.

و قد تمكنت هاته اللغة من التغلغل بشكل واسع في الميدان التعليمي و مجال الابحاث نظرا لقربھا الكبیر من لغة الخوارزمیات.

 **: واجھة الاساسیة للبرنامج**

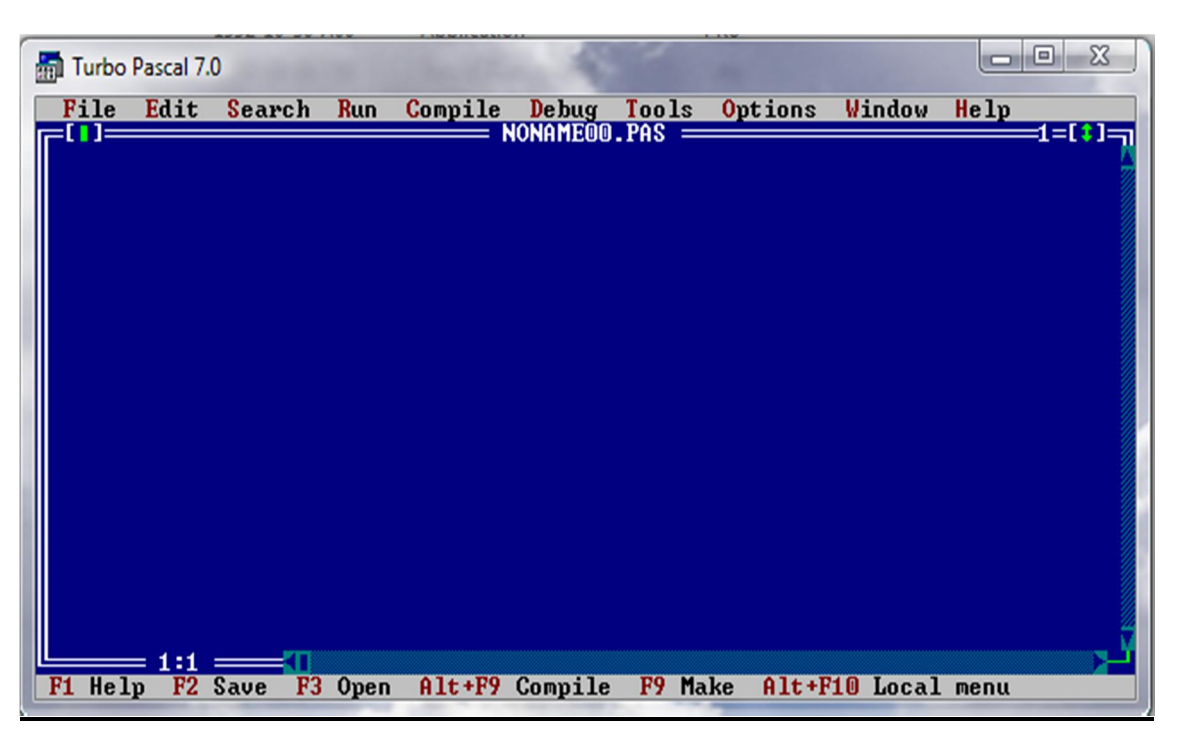

يقدم برنامج باسكال واجهة سلسة و هي عبارة عن محرر نصوص كتابة شفرة (Code source) البرنامج المطلوب و بعد الانتهاء من كتابة البرنامج و التحقق من الاخطاء و اصلاحها:

 **-** یمكن تخزین البرنامج بالنقر على File ثم Save او بواسطة الزر 2F من لوحة المفاتیح.

- **-** یمكن التحقق من صحة البرنامج و تحدید الاخطاء بالنقر على Compile ثم Compile او بواسطة الزر 9F من لوحة المفاتیح.
	- **-** یمكن تنفیذ البرنامج بالنقر على Run ثم Run واسطة الزر او ب Ctrl و 9F من لوحة المفاتیح.
		- **I بلغة باسكال البنیة العامة للبرمجة .**
			- راس البرنامج
	- ... الخ) الدوال –الاجراءات –الانماط –الثوابت التصریحات (المتغیرات
		- بدایة
		- تعلیمات البرنامج
			- نھایة

الشكل العام داخل بیئة الباسكال

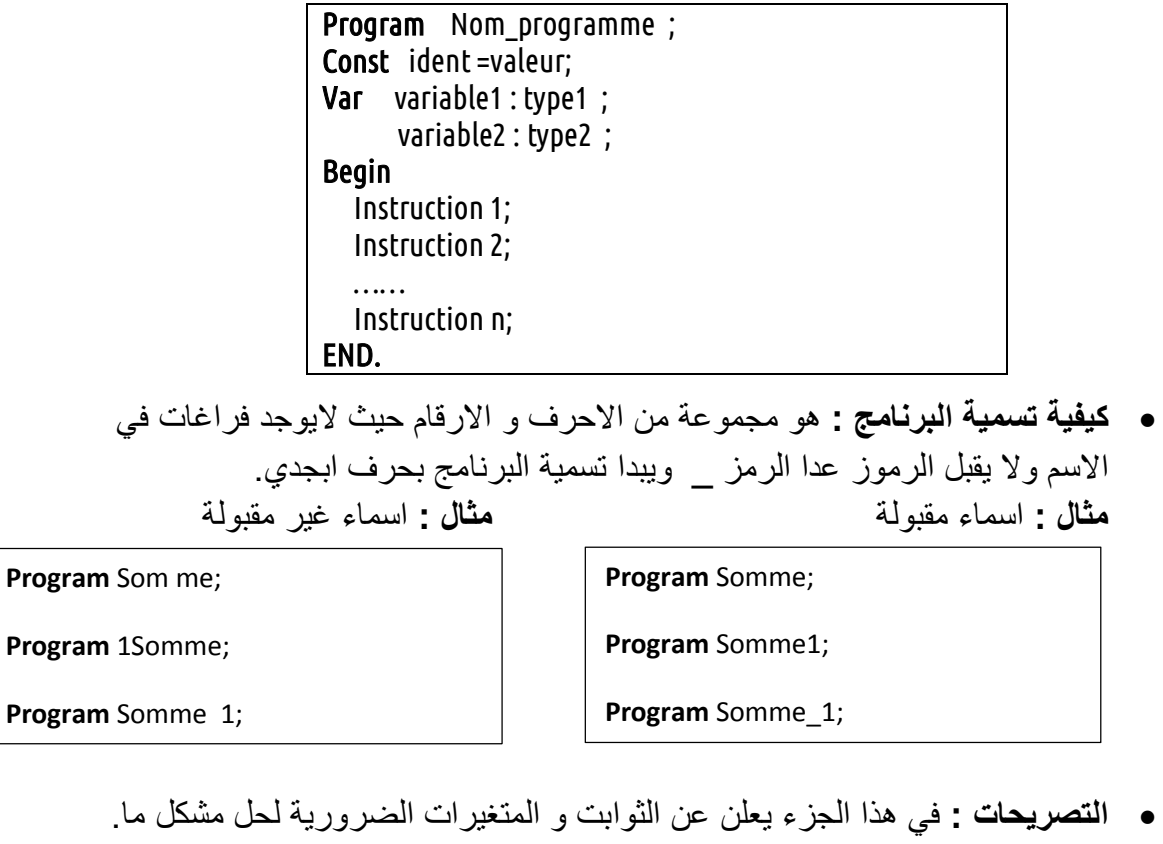

1. تعريف المتغير : هو خانة في الذاكرة تستعمل لحفظ قيمة و يمكن تغير ها حسب الحاجة.

صيغة التصريح بالمتغير :

Var identificateur1, identificateur2,…, identificateurN : type ;

:حیث

(الاسم Identificateur و یكتب بنفس شروط اسم البرنامج. ھو اسم المتغیر ) : نـــوع (Type) : يحدد المجموعة التي يأخذ المتغير قيمته منها.  **:مثال**  Var A , B , Som **:**integer ; f , x **:**Real ;

#### **: الانـــــــواع و مجال قیمھاجدول -**

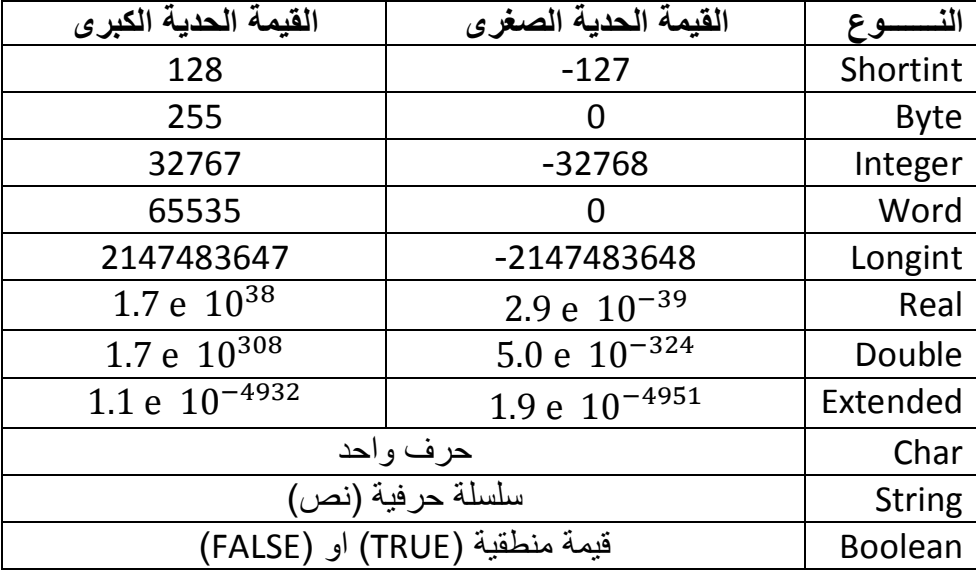

2. تعريف الثابت: هو خانة في الذاكرة تستعمل لحفظ قیمة حیث تعطي قیمة الثابت في البدایة و لا یمكن تغییر ها ِ

صیغة التصریح بالثابت :

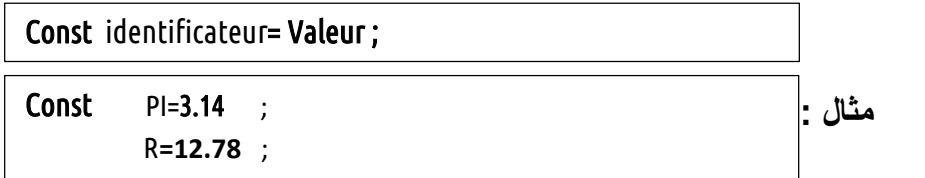

**. جزء التعلیمات و الاوامر :** في هذا الجزء تكتب التعلیمات و الاوامر اللازمة لحل مسالة ما وفق التسلسل منطقي، حيث ان هناك ثلاث انواع من الاوامر : - **اوامر قاعدية:** وهي أبسط الأنواع؛ تأخذ منحي تسلسلي في مراحلها، أي هناك مرحلة إدخال المعطيات، مرحلة المعالجة ثم مرحلة النشر دون وجود أي شرط. هناك ثلاثة أوامر قاعدية وهي: القیمة (ادخال Affectation بواسطة (.) =:) (Read / Readln ) بواسطة) Lecture) القراءة (Write / Writeln ( ) بواسطة Affichage الكتابة(

- <mark>- اوامر تناوبیة:</mark> وهي الأوامر التي تكون فیها جملة شرطیة، والشرط (Condition) هو مقارنة ما بین قیمتین والذي یربط بینھما ما یسمى بمعامل الربط العلائقي **(**relationnel Opérateur < (، > ، حیث الشرط ھو احد علاقات المقارنة التالیة : =  $($  or $)$  ،  $\epsilon$   $\geq$  ،  $\epsilon$  ،  $\leq$  ،  $\epsilon$  ( and).
- <mark>- اوامر تكرارية :</mark> كما يدل اسمها هي الأوامر التي تحل المشكل الذي يتكرر n مرة، بالحلقة وھذا التكرار یشكل ما یسمى (Boucle(.

#### **(**Affectation **. الاسناد (II** : عملیة الاسناد في لغة الباسكال یشار لھا بالشكل الاتي المتغیر **:=** القیمة المسندة **؛**   $A := 3$  ;  $B := 5*A$ ; -الاسناد یكون لقیم من نفس النوع فلا یصح ان تسند قیمة حقیقیة لقیمة صحیحة مثلا : Var A:real; B:integer; Begin  $A:=5$ : عملیة الاسناد ھنا خاطئة { } ;A=:B لیة الاسناد ھنا صحیحة عم{ } ;B=:A End. Program Premier\_Prog ; Var var1 , var2 , var3 :Integer; { instruction 01} Begin var1 := 10 ;  $\{$  instruction 02 $\}$  $var2 := var2$ ;  $var2 := var2$ ;  $\text{var3} := \text{var1} * \text{var2}$ ;  $\{\text{insert}\}\$ writeln( $var1$ ,  $var2$ ,  $var3$ ); {instruction 05} Readln ; END. A تأخذ القیمة 3  $\perp$  تأخذ القبمة 15  $_{\odot}$

شرح عملیة تنفیذ البرنامج خطوة بخطوة

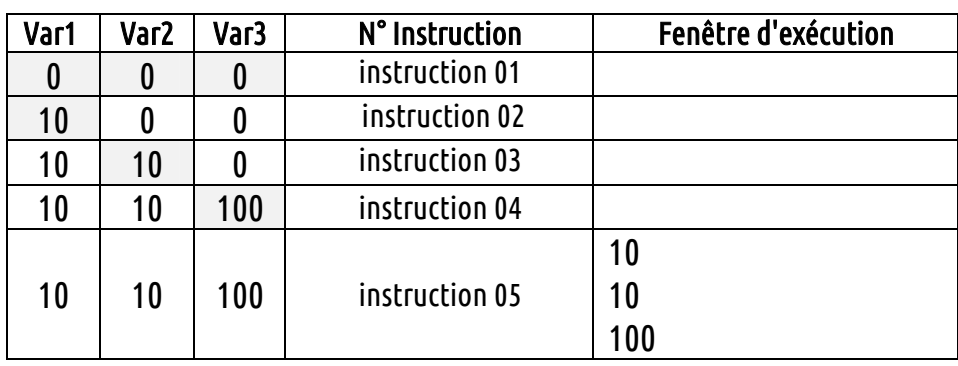

- **(**Les entrées sorties conversationnelles **. الاخراج و الادخال (** III
- ) الامر Writeln (و ( teWri :) ( كتابة) قیمة متغیر أو جملة بطباعةیقوم ھذا الأمر في الشاشة الصيغة العامة لهذا الأمر كما يلي : قیمة : ; ;) write(Variable);

رسالة طباعة : ;( ' Message( ' Write

Ali

hello\_ hello\_ Ali

Write : كتابة الامر المطلوب

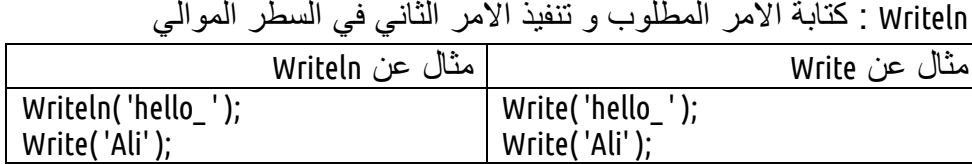

• الامر (Readln) و (Read): يقوم هذا الأمر بقراءة قيمة عن طريق لوحة المفاتيح وإدخالها داخل المتغیر الصیغة العامة لهذا الأمر كما بلي: ;(Variable (قراءة قیمة واحدة: Read

Read : قراءة قیمعدة) Variable1,Variable2,…,VariableN);

نفس المبدأ بالنسبة للأمر (Readln (و (Read(

<mark>تمرين :</mark> اعد كتابة البر نامج بلغة الباسكال نفذ البرنامج ثم لاحظ النتيجة .

Program affichier ; Var n, p :Integer; x,y :Real ; c1,c2:Char ; Ok:Boolean ; Begin  $n := 3$ ;  $p := 125$ ;  $x:=1.23456^{\circ}2$ ;  $y:=2.0$ ;  $c1:= 'e'; c2:= 'i'; ok:= false;$  writeln ('nombre', n:4) ; writeln (n:3, p:5) ; writeln (c1:3, c2:6, ok:7) ; writeln (p:2) ; writeln ('bonjour':3, ok:2) ; writeln (x:20) ; writeln (x:10) ; writeln (x:2) ; writeln (x:12:4) ; writeln (x:10:1) ; writeln (x:8:5); Readln ; END. ال**حــــل :** nombre<br>3 125 з i FALSE 125 125<br>bon.jourFALSE<br>1.234560000000E+002 - 23E+002<br>- 23E+002<br>- 2E+002

 $123.4560$ <br>123.5<br>123.45600

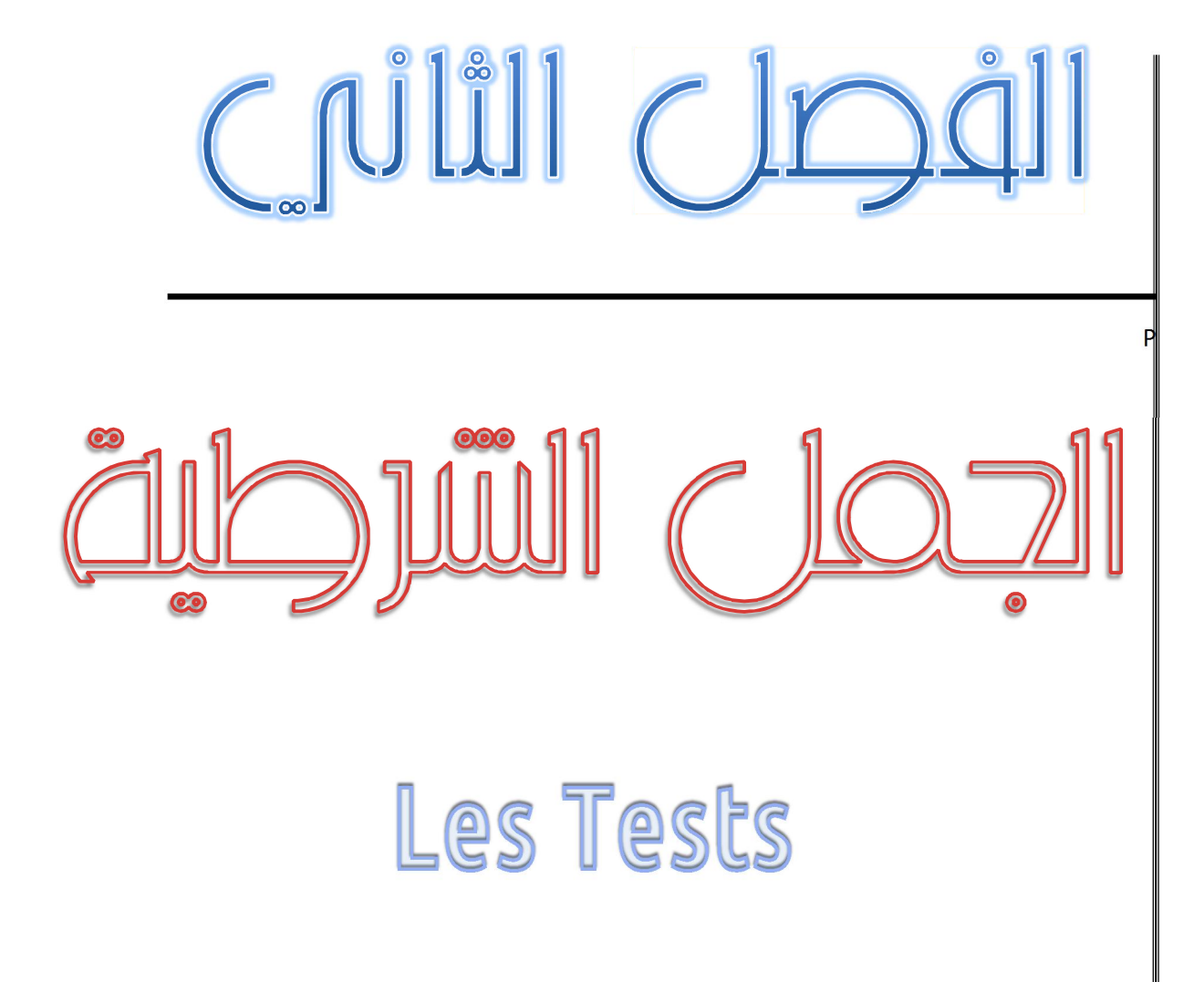

## **(**Les tests **. للشرطیة الجمل (**IV

I الشكل النموذجي للتعلیمة . IF : : ھناك كتابتین للتعلیمة

If expression booléenne then instruction ;

If expression booléenne then instruction 1 else instruction 2;

<mark>ملاحظة :</mark> دوما السطر الذي قبل (else) لا يحتوي على فاصلة منقوطة

<mark>تمرین :</mark> اكتب البرنامج بلغة الباسكال يقوم بإدخال قيمة صحيحة و يحدد البرنامج اشارتها .

**الحــــل 01 :**

Program Signe\_nbr ; Var n :Integer; Begin write ( ' nombre : ' ) ; Readln (n) ; If (n<0) then writeln ('cette nombre est négative ') Else writeln ('cette nombre est positive ') ; Readln ; END.

**الحــــل 02 :**

Program Signe nbr ; Var n :Integer; Trouve :Boolean; Begin write ( ' nombre : ' ) ; Readln (n) ; Trouve  $:= n < 0$ : If Trouve then writeln ('cette nombre est négative ') Else writeln ('cette nombre est positive ') ; Readln ; END.

II الشكل النموذجي للتعلیمة . : **Of Case**

هناك كتابتين للتعليمة :

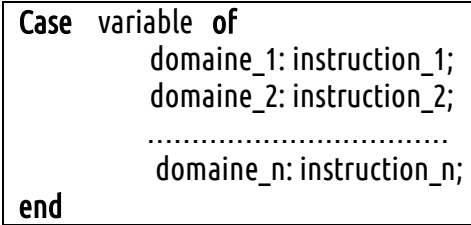

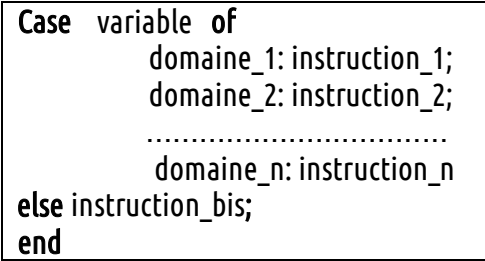

<mark>تمرين :</mark> اكتب البرنامج بلغة الباسكال يقوم بإدخال قيمة طبيعية من 1 الى 7 و يطبع البرنامج اليوم الموافق لهذه القيمة علما ان نهاية الاسبوع هو السبت و في حالة ادخال قيمة غیر صحیحة یرسل لك البرنامج رسالة خطا في القیمة المدخلة .

**الحــــل 01 :**

```
Program Semaine ;
Var n :byte; 
Begin
     write ( ' nombre : ' ) ;
     Readln (n) ; 
     Case n of 
         1: writeln ( 'Dimanche ') ;
        2: writeln ( 'Lundi ') ;
         3: writeln ( 'Mardi ') ;
        4: writeln ( 'Mercredi ') ;
        5: writeln ( 'Jeudi ') ;
         6: writeln ( 'Vendredi ') ;
        7: writeln ( 'Samedi ') 
        Else writeln ('valeur incorrecte');
     End; 
     Readln ;
```
END.

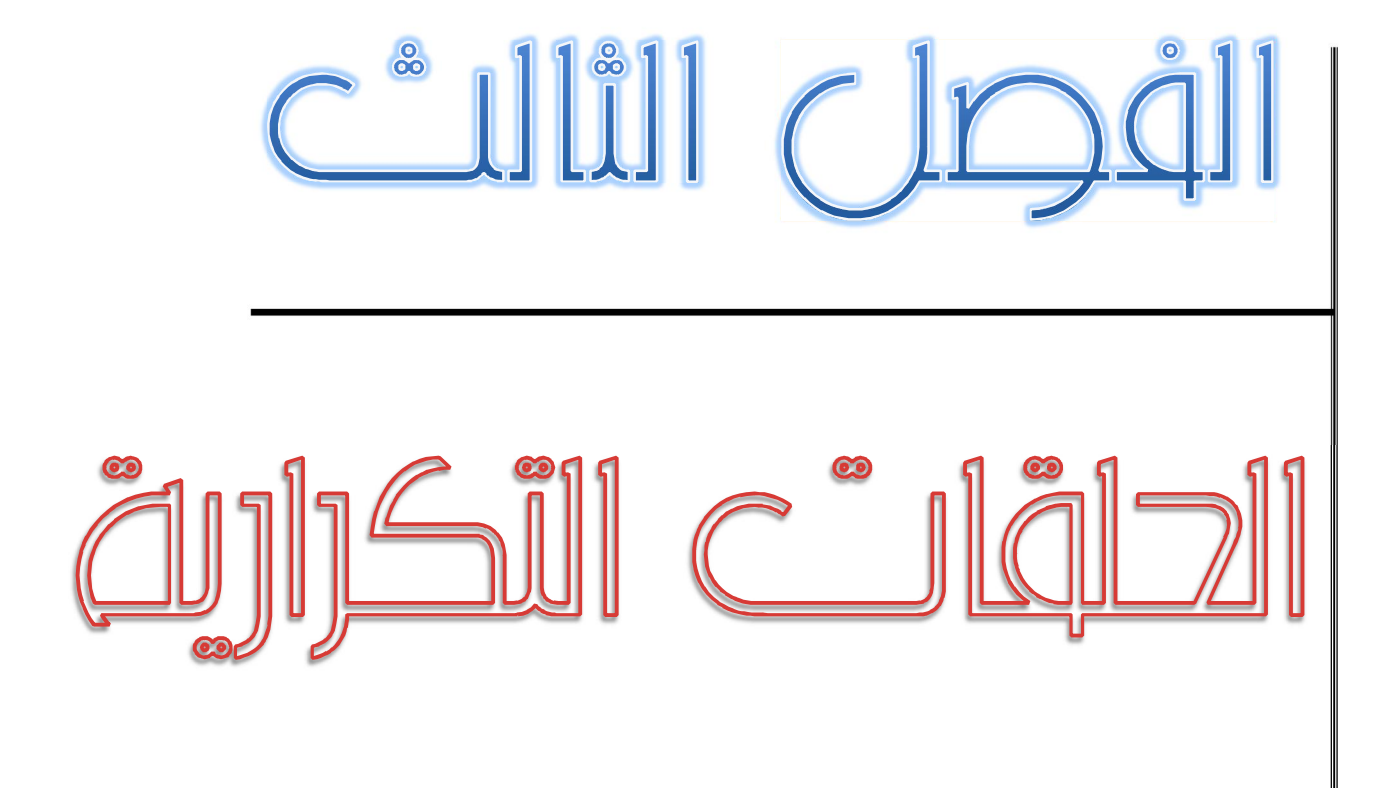

Les structures de répétitions

### **(** repetitions structures deLes **. التكراریةالجمل (** V

I الشكل النموذجي للتعلیمة . :**For** یتعلق ذلك بتكرار عملیة او مجموعة من العملیات ب استعمال عداد (compteur ( ھناك كتابة التعلیمة على شكلین for compteur := début to fin do instruction ;

for compteur := fin downto début do instruction ;

في حالة عدة تعلیمات (instructions ( تصبح التعلیمة بالشكل الاتي :

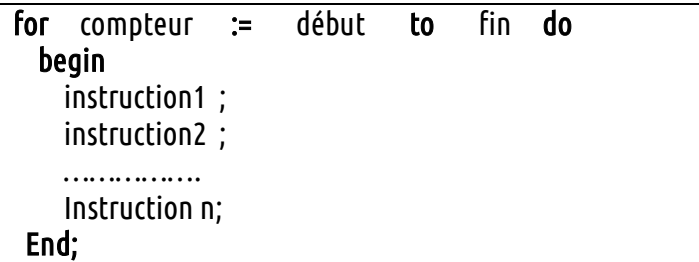

**تمرین 01 :** اكتب البرنامج بلغة الباسكال یقوم بطباعة الحدود الاتیة : -7-6-5-4-3-2-1 -10-9-8

### **الحــــل 01 :**

Program Signe nbr ; Var n :Integer; Begin For n := 1 to 10 do write (n,' - ') ; Readln ; END.

 **تمرین 02 :** اكتب البرنامج بلغة الباسكال یقوم بطباعة الحدود الاتیة : -7-8-9-10 -6 -5 -4  $-1-2-3$ 

#### **الحــــل 02 :**

Program Signe\_nbr ; Var n :Integer; Begin For n := 10 downto 1 do write (n,' - ') ; Readln ; END.

# II الشكل النموذجي للتعلیمة . :**Until…Repeat**

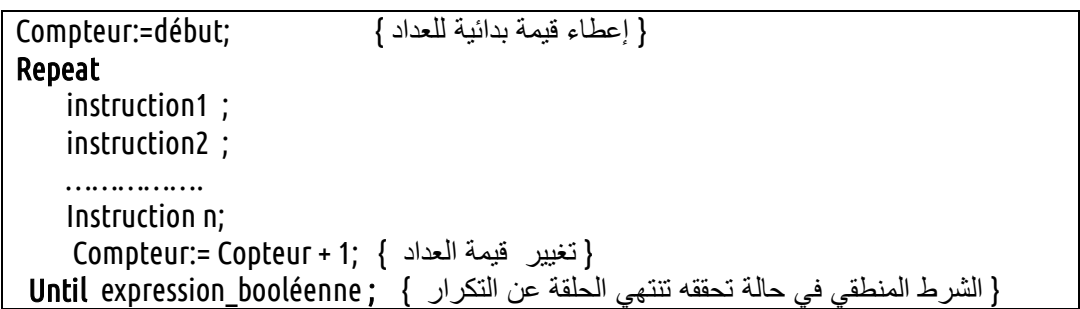

<mark>تمرین :</mark> اكتب برنامج بلغة الباسكال یحسب اس عدد صحیح (N) باستعمال الحلقة (Repeat)

# **الحــل :**

.

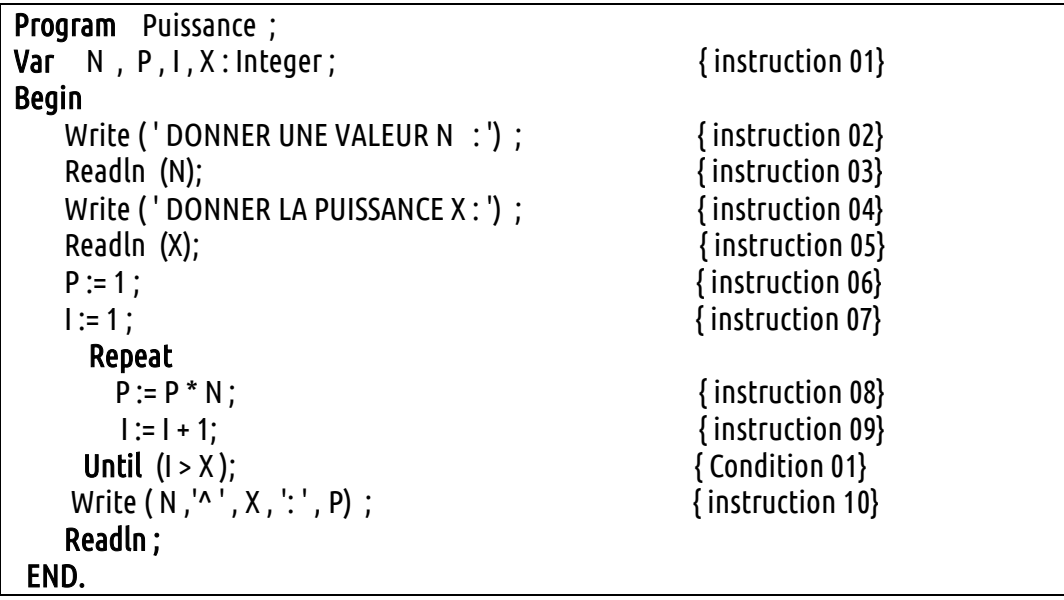

شرح عملیة تنفیذ البرنامج خطوة بخطوة

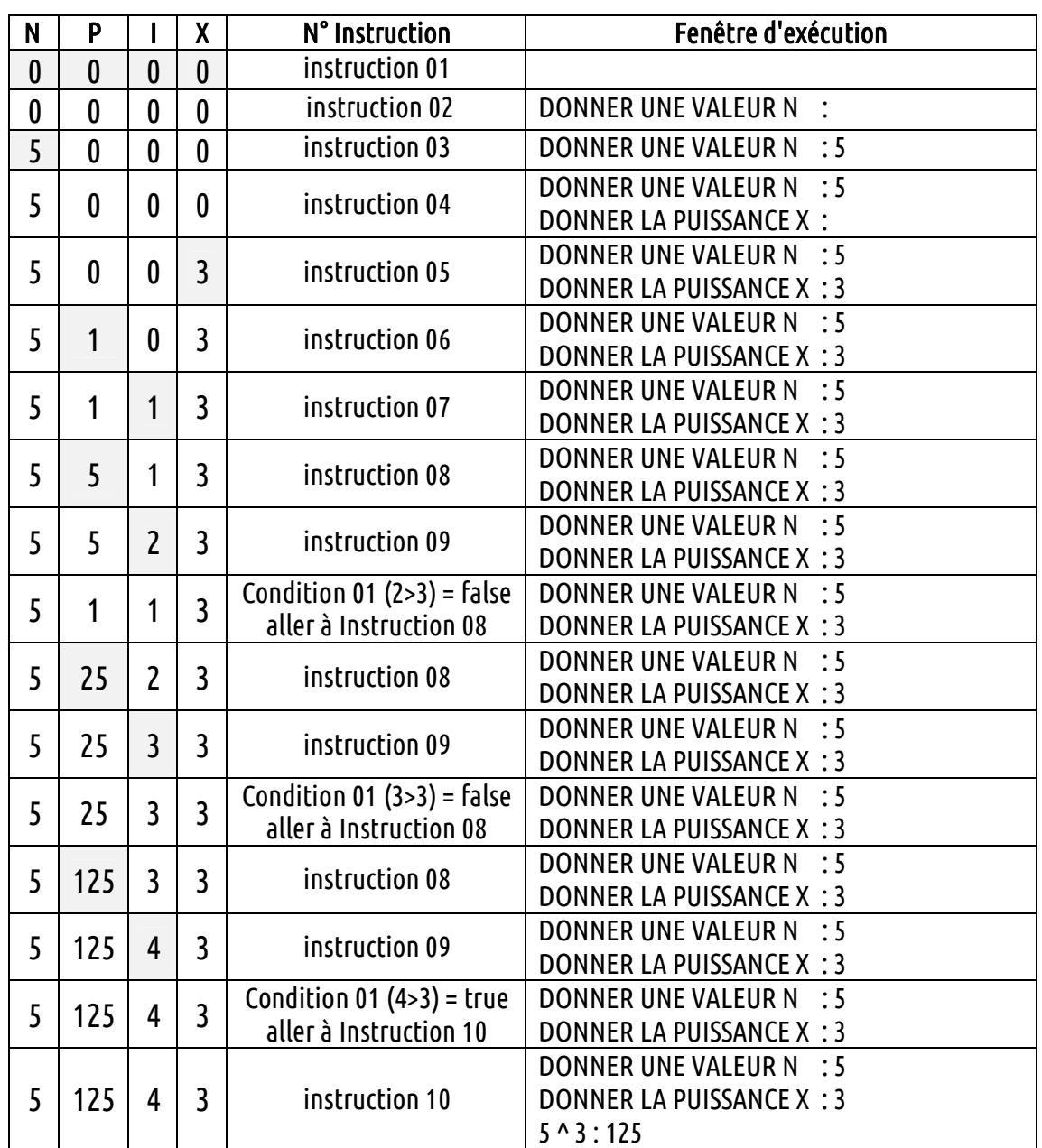

III النموذجي للتعلیمة الشكل . :**Do…While**

ھناك كتابة التعلیمة على شكلین

While expression\_booléenne do instruction ;

في حالة عدة تعلیمات (instructions ( تصبح التعلیمة بالشكل الاتي :

While expression booléenne do begin instruction1 ; instruction2 ; …………… Instruction n; End;

**تمرین :** نفس السؤال السابق باستعمال الحلقة ( While (.

**الحــل**

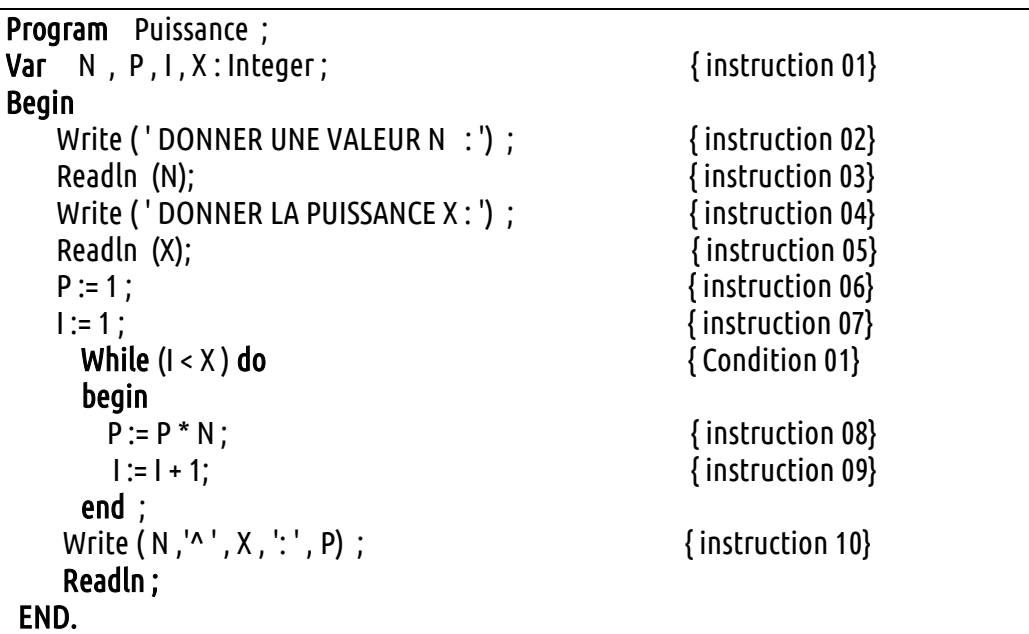

شرح عملیة تنفیذ البرنامج خطوة بخطوة

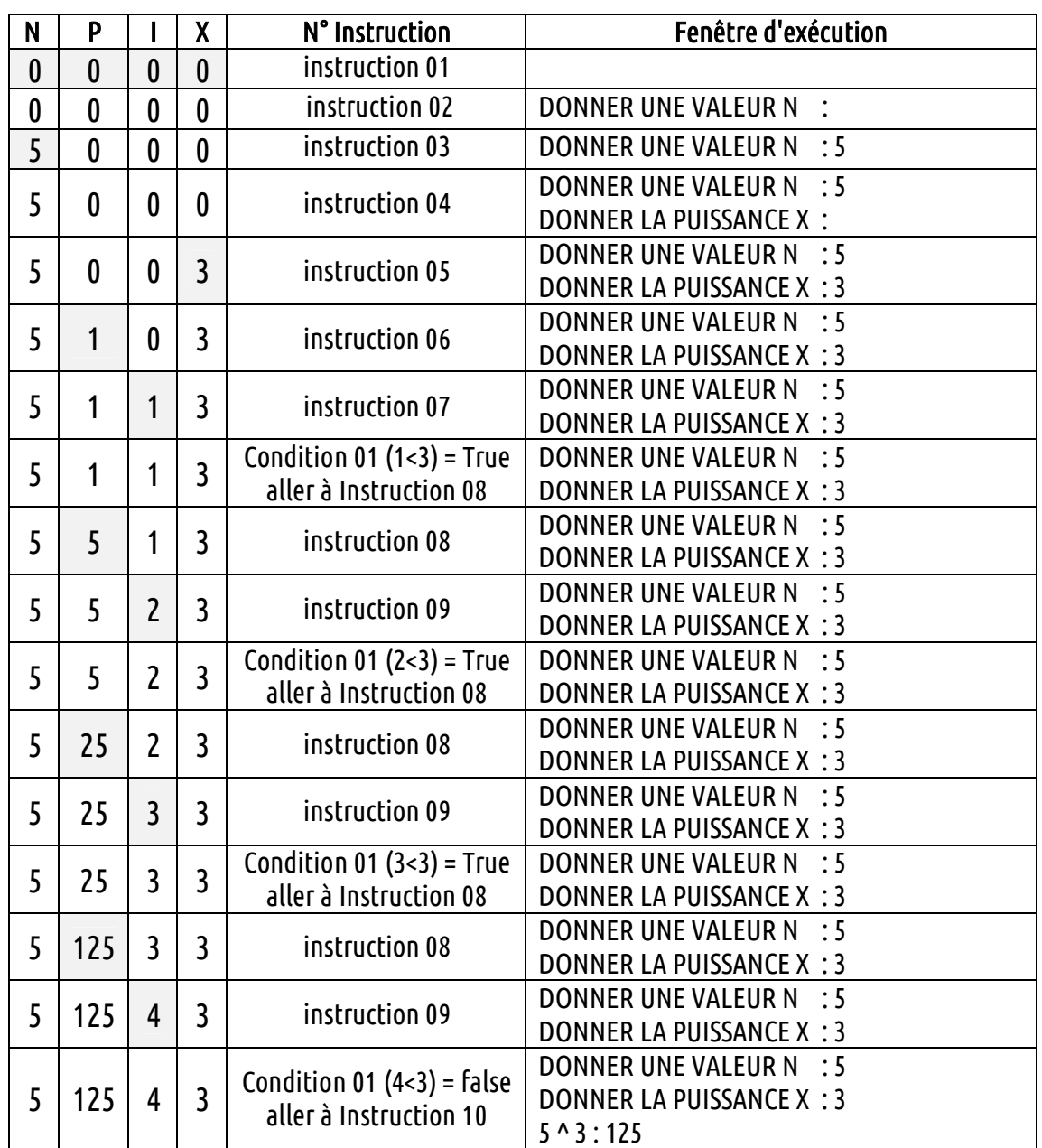

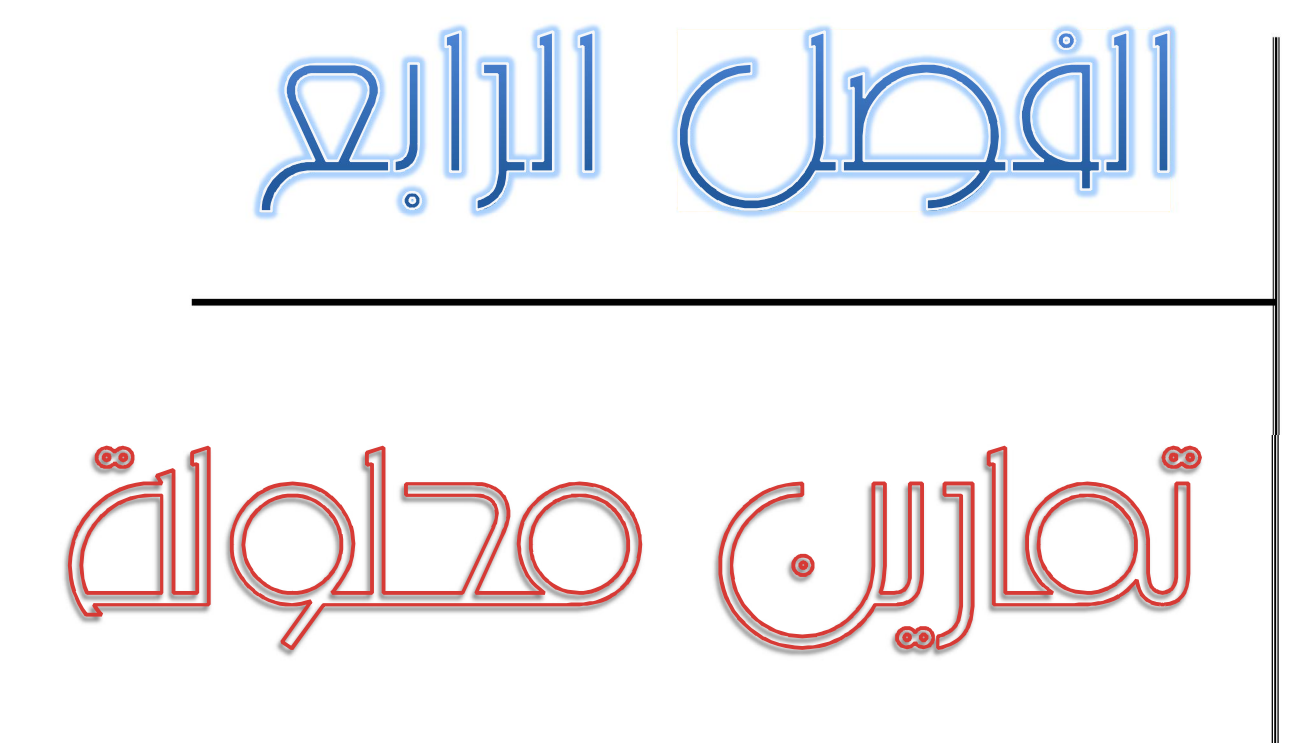

# Exercices & Solutions

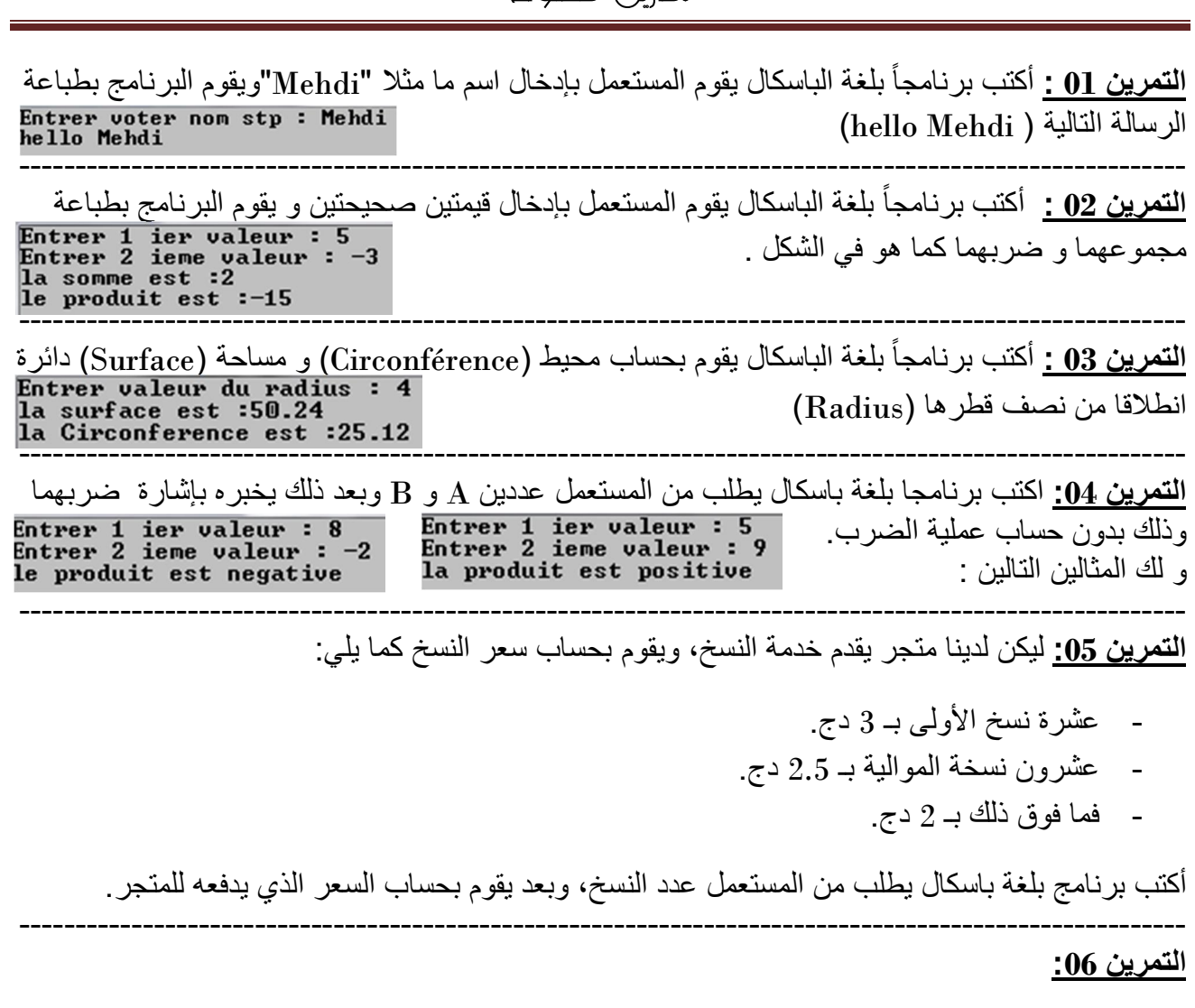

اكتب برنامج بلغة باسكال یقوم بحل معادلة من الدرجة الثانیة من الشكل :

. نفرض أن المعاملات  $\rm A$  و  $\rm B$  و  $\rm C$  تختلف عن الصفر .  $\rm Ax2+Bx$  +C=0

#### **التمرین :07**

یقوم بطباعة جداول الضرب من اكتب برنامجا بلغة باسكال 1 الى 10 .

#### **التمرین 08 :**

اكتب برنامج باسكال يقوم بحساب عملية الضرب بين رقمين و ذلك بالجمع المتتالي.

فمثلا : 5\*4 = 20 أي 5+5+5+5=20

#### **التمرین 09 :**

وضع احد العملاء مبلغا (Montant) في بنك لعدد من السنوات (Année) بحيث يتقاضى على المبلغ فائدة سنویة (P  $\%$  ).

--------------------------------------------------------------------------------------------------------

---------------------------------------------------------------- ----------------------------------------

--------------------------------------------------------------------------------------------------------

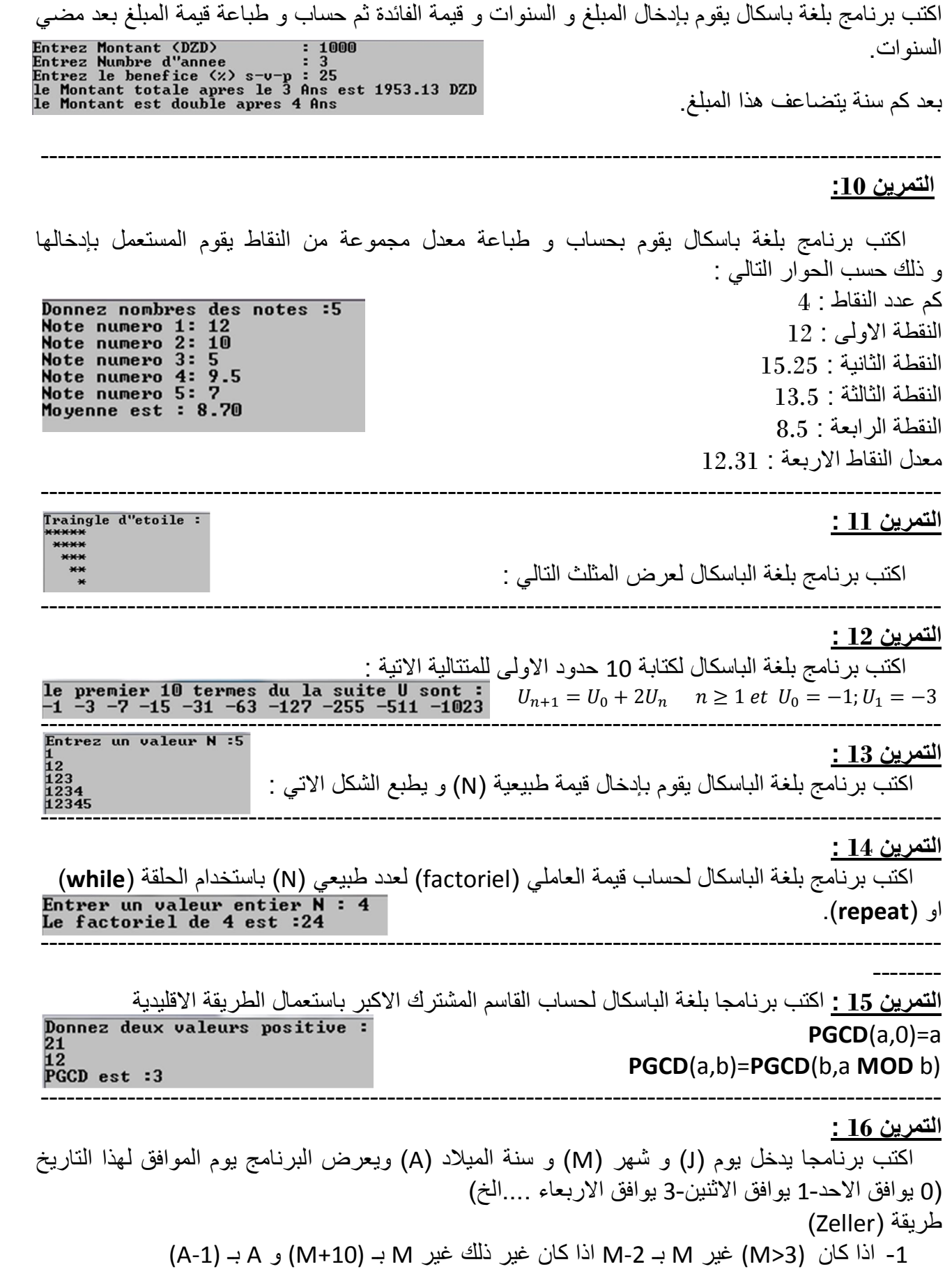

2 - Q و R لـ قسمة الصحیحةھما حاصل و باقي A على .100

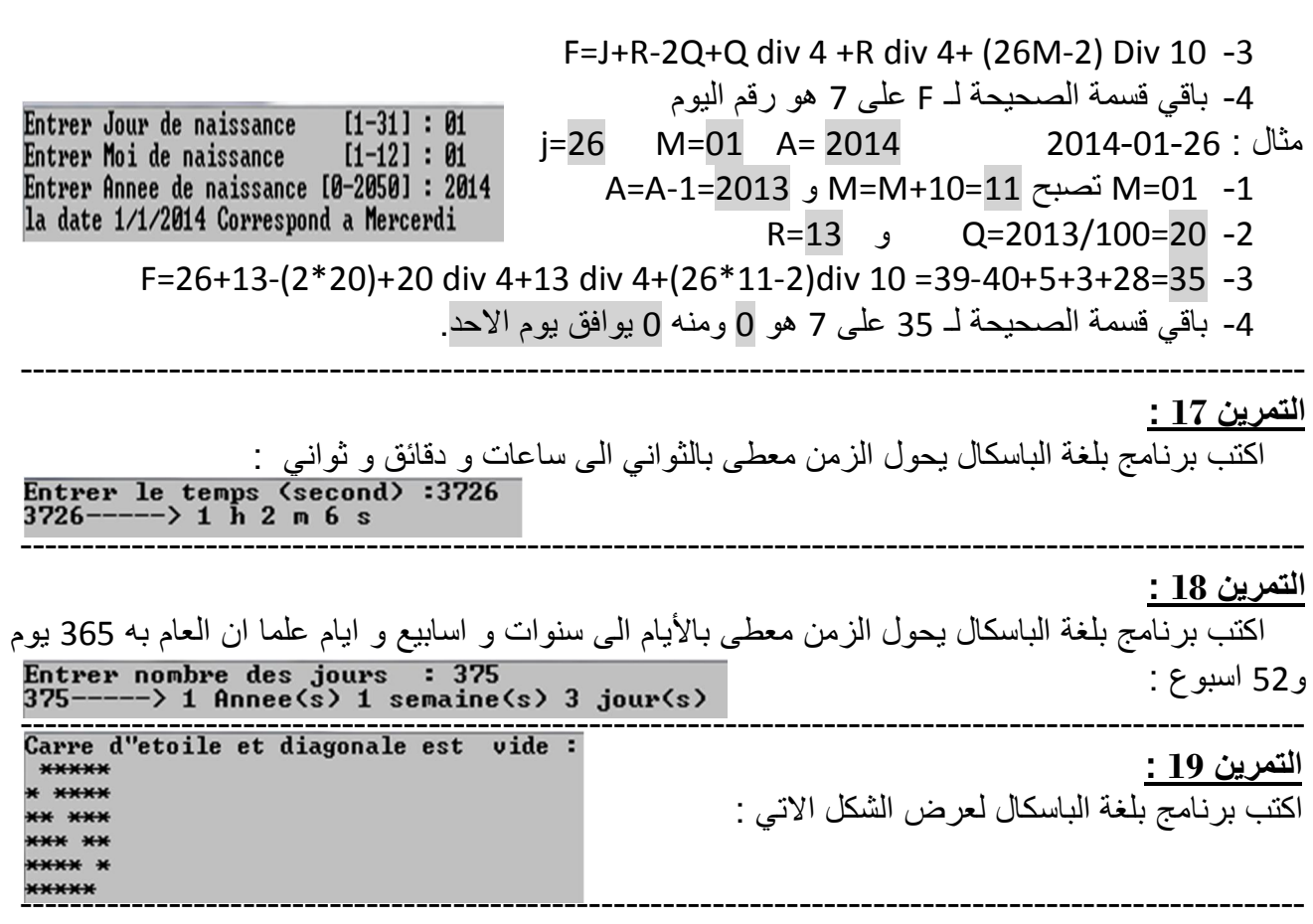

#### **التمرین 20 :**

وعرض عدد الارقام غیر یسمح بإدخال مجموعة من الأعداد و حساب مجموعھااكتب برنامج بلغة الباسكال الصفرية 0، حيث ينتهي إدخال الأعداد بإدخال العدد 0 .

Donner des nombres,tappez 0 our terminer<br>2<br>-5<br>10<br>0<br>la somme est :7<br>nombre de chiffres non nuls est :3

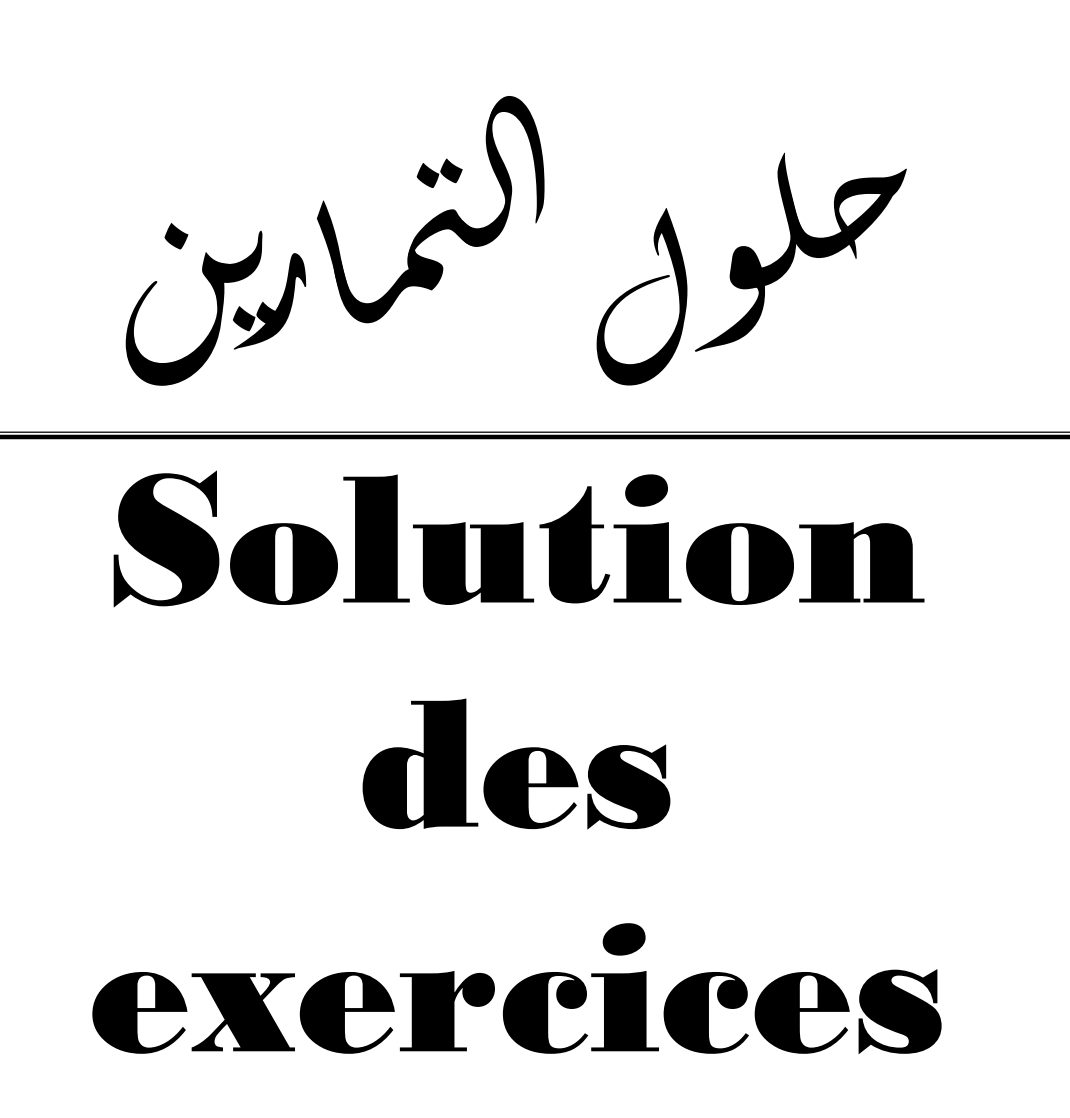

![](_page_25_Picture_218.jpeg)

#### **PROGRAM** exercice2;

```
VAR x,y,s,p:integer; 
BEGIN 
 write('Entrer 1 ier valeur : '); readln(x);write('Entrer 2 ieme valeur : ');readln(y);
 s:=x+y;p:=x^*y; writeln('la somme est :',s); 
  writeln('le produit est :',p); 
  readln; 
END.
```

```
PROGRAM exercice3; 
CONST pi=3.14;
VAR r,s,c:real;
BEGIN 
  write('Entrer valeur du radius : '); 
  readln(r); 
 c:=2*r*pi;s:=\sqrt{sqrt(r)}i;
  writeln('la surface est :',s:0:2); 
  writeln('la Circonference est :',c:0:2); 
  readln; 
END.
```
#### **PROGRAM** exercice4;

**VAR** a,b :integer; **BEGIN**  write('Entrer 1 ier valeur : '); readln(a); write('Entrer 2 ieme valeur : '); readln(b); **IF**  $((a>0)$  **AND**  $(b>0)$ ) **OR**  $((a<0)$  **AND**  $(b<0)$ ) **THEN**  writeln('la produit est positive ') **ELSE**  writeln('le produit est negative '); readln; **END.** 

```
PROGRAM exercice5; 
VAR 
  Pr:real; 
  Nb_c:byte; 
BEGIN 
   write('Entrez Nombre de photocopies stp : ');
    readln(Nb_c); 
 IF Nb_c\leq=10 THEN Pr:=Nb_c*3
  ELSE 
  IF Nb_c<=30 THEN Pr:= (10*3)+(Nb_c-10)*2.5 
  ELSE 
 Pr:=(10*3)+(20*2.5)+(Nb_c-30)*2; writeln(' Prix de photocopies est :', Pr); 
  readln; 
END.
```

```
PROGRAM exercice6; 
VAR 
   A ,B , C, X1, X2,D:real; 
BEGIN 
  writeln('Donnez le trois facteur d"equation different a Zero :'); 
 readln(A, B, C);D:=Sqr(b)-4*A*C; IF D>0 THEN
     BEGIN
      X1:=(-B-Sqrt(D))/(2*A);X2:=(-B+Sqrt(D))/(2*A); Writeln('les solutions sont ',X1,' et ',X2); 
     END
  ELSE 
 IF D=0 THEN writeln('la solution double est', -B/(2*A))
  ELSE 
       writeln(' Pas du solution en reel');
  readln; 
END.
```

```
PROGRAM exercice7; 
VAR 
   i , j: integer ; 
BEGIN 
FOR i:=1 TO 10 DO 
  BEGIN 
    FOR j:=1 TO 10 DO 
     writeln(i,' * ', j,' = ', i*j);
     writeln; 
  END; 
readln; 
END.
```
PROGRAM exercice8; **VAR**  $A, B, S: integer;$ **BEGIN** writeln('Entrer deux nombres :');  $\text{Readln}(A,B);$  $S:=0$ : FOR  $i=1$  TO A DO  $S:=S+B$ : writeln $(A, 'x', B, '=', S);$ readln; END.

#### **PROGRAM** exercice9;

```
VAR
  i, j:integer;
  S,P,TS,S1,S2:real;
  A:byte:
BEGIN
write ('Entrez Montant (DZD)
                           : '); readln(S);
write('Entrez Numbre d"annee
                           : '); readln(A);
write('Entrez le benefice (\% ) s-v-p : '); readln(P);
S1:=S;
S2:=S^*2;FOR i:=1 TO A DO
   S:=S+(P/100)*S;writeln('le Montant totale apres le ', A,' Ans est ', ts:02:02, 'DZD ');
\{*****j:=0;WHILE S1 < S2 DO
  BEGIN
   S:=S1+(P/100)*S1;j:=j+1;END;
   writeln('le Montant est double apres ',j,' Ans');
readln:
END.
```
#### **PROGRAM** exercice10;

#### **VAR**

```
i:integer;
   n:byte;
   moy,som,note:real;
BEGIN
write('Donnez nombres des notes :');
readln(n);som:=0:
 FOR i := 1 TO n DO
 BEGIN
```

```
 write('Note numero ',i,': '); 
      readln(note); 
      som:=som+note; 
  END; 
  moy:=som/n; 
  write('Moyenne est : ',moy:02:02); 
  readln; 
END.
```
#### **PROGRAM** exercice11;

```
VAR i,j:integer; 
BEGIN 
writeln('Traingle d"etoile :'); 
  FOR i:=1 TO 5 DO
   BEGIN 
    FOR j:=1 TO 5 DO
     IF (i \leq j) THEN write('*') ELSE write('');
      writeln; 
   END; 
  readln; 
END.
```
#### **PROGRAM** exercice12;

![](_page_28_Picture_228.jpeg)

#### **PROGRAM** exercice13;

**VAR** i,n,j:integer; **BEGIN**  write('Entrer un valeur N:'); readln(N); **FOR** i:=1 **TO** n **DO BEGIN FOR** j:= 1 **TO** i **DO** write(j); writeln;  **END;** 

 readln; **END.** 

```
PROGRAM exercice14; 
VAR i,n,f:integer; 
BEGIN 
  write('Entrer un valeur entier N : '); 
  Readln(n); 
  i:=1; 
 f:=1:
  WHILE i<=n DO
   BEGIN 
   f:=f^*i:
  i:=i+1; END; 
    writeln('Le factoriel de ',n,' est :',f); 
  readln; 
END. 
                                                           PROGRAM exercice14; 
                                                           VAR i,n,f:integer; 
                                                           BEGIN 
                                                              write('Entrer un valeur entier N : '); 
                                                              Readln(n); 
                                                              i:=1; 
                                                             f:=1:
                                                              REPEAT 
                                                              f:=f^*i:
                                                              i:=i+1;
                                                              UNTIL i>n; 
                                                               writeln('Le factoriel de ',n,' est :',f); 
                                                              readln; 
                                                           END.
```

```
PROGRAM exercice15; 
VAR a,b,r :integer; 
BEGIN 
  writeln('Donnez deux valeurs positive :'); 
  readln(a,b); 
IF b=0 THEN writeln('PGCD est :',a) 
ELSE 
  BEGIN 
  REPEAT 
     r:=a Mod b; 
    a:=b:
    b:=r;
  UNTIL b=0; 
  writeln('PGCD est :',a); 
  END; 
  readln ; 
END.
```

```
PROGRAM exercice16;
```
**VAR** j , m , a , a1 , m1 , q , r , f : integer; **BEGIN**  write('Entrer Jour de naissance [1-31] : ');readln(j); write('Entrer Moi de naissance  $[1-12]$  : ');readln(m); m1:=m; write('Entrer Annee de naissance [0-2050] : ');readln(a); a1:=a; **IF** m>3 **THEN** m:=m-2 **ELSE BEGIN**  $m:=m+10$ ; a:=a-1;

#### **END**;

 q:=a **DIV** 100; r:=a **MOD** 100; f:=j+r-(2\*q)+(q **DIV** 4)+(r **DIV** 4)+(26\*m-2)**DIV** 10; **CASE** (f **MOD** 7) **OF** 0:writeln('la date ',j,'/',m1,'/',a1,' Correspond a Dimanche '); 1:writeln('la date ',j,'/',m1,'/',a1,' Correspond a Lundi'); 2:writeln('la date ',j,'/',m1,'/',a1,' Correspond a Mardi '); 3:writeln('la date ',j,'/',m1,'/',a1,' Correspond a Mercredi '); 4:writeln('la date ',j,'/',m1,'/',a1,' Correspond a Jeudi'); 5:writeln('la date ',j,'/',m1,'/',a1,' Correspond a Vendredi'); 6:writeln('la date ',j,'/',m1,'/',a1,' Correspond a Samedi'); **END**; readln; **END**.

#### **PROGRAM** exercice17;

**VAR** h,s,s1,m:integer; **BEGIN**  write('Entrer le temps (second) :'); readln(s); h:=s DIV 3600; m:=(s **MOD** 3600)**DIV** 60; s1:=(s **MOD** 3600) **MOD** 60; writeln(s,'----->',h,' h ',m,' m ',s1,' s'); readln; **END.** 

#### **PROGRAM** exercice18; **VAR** a,j,j1,s:integer; **BEGIN**  write('Entrer nombre des jours : '); readln(j); a:=j **DIV** 365; s:=(j **MOD** 365)**DIV** 7; j1:=(j **MOD** 365) **MOD** 7; writeln(j ,'-----> ',a,' Annee(s) ',s,' semaine(s) ',j1,' jour(s) '); readln; **END.**

#### **PROGRAM** exercice19;

```
VAR i,j:integer; 
BEGIN 
writeln('Carre d"etoile et diagonale vide:'); 
  FOR i:=1 TO 6 DO
   BEGIN 
    FOR j:=1 to 6 DO
     IF (i=j) THEN write('') ELSE write('*');
      writeln; 
   END; 
  readln;
```
**END. PROGRAM** exercice20; **VAR** a,s,i:integer; **BEGIN**  writeln( 'Donner des nombres,tappez 0 our terminer ' ); readln(a);  $s:=0;$  $i:=0;$  **WHILE** a <>0 **DO BEGIN**   $s:=s+a;$  readln(a);  $i:=i+1;$  **END;**  writeln('la somme est :' , s); writeln('nombre de chiffres non nuls est :' , i); readln; **END.** 

فرس المحتويات )<br>ح ֧֖֖֖֧֧֧֧֧֧֦֧֧֧֧ׅ֧֧֧֧֧֧֧֧֧֧֧֧֧֧֧֧֚֚֚֚֚֚֚֚֚֚֚֚֚֝֝֓֝֬֝֬֝֬֝֓֝֬֝֬֝֓֝֬֜֓֓֝֬֝֬֝֬֜֝֬֝֬֝֬<br>֧֧֧֧֧֧֧֧֧֧֛֪֪֧֧֧֛֧֧֧֧֧֧֧֧֧֚֚֜֜֜֜֜֜֝֬֩֜֜<br>֧֪֝  $\lambda$ 

![](_page_32_Picture_152.jpeg)

![](_page_33_Picture_0.jpeg)

E-Mail: inf\_86@th3pf.com